## *Seeing XBRL Work:*

# XBRL for Record to Report (R2R) Plus!

Charles Hoffman, CPA (Charles.Hoffman@me.com)

March 31, 2020

## Record to Report (R2R)

- **Record to Report (R2R):**  https://en.wikipedia.org/wiki/Record to report
- **Role of XBRL**: XBRL can enable automation in "record to report" [processes \(Oracle, http://www.oracle.com/us/solutions/business](http://www.oracle.com/us/solutions/business-intelligence/064092.pdf)intelligence/064092.pdf)
- **The Finance Factory**: The vision of the Finance Factory (Deloitte) is automation of "record to report".

## Record to Report (R2R)

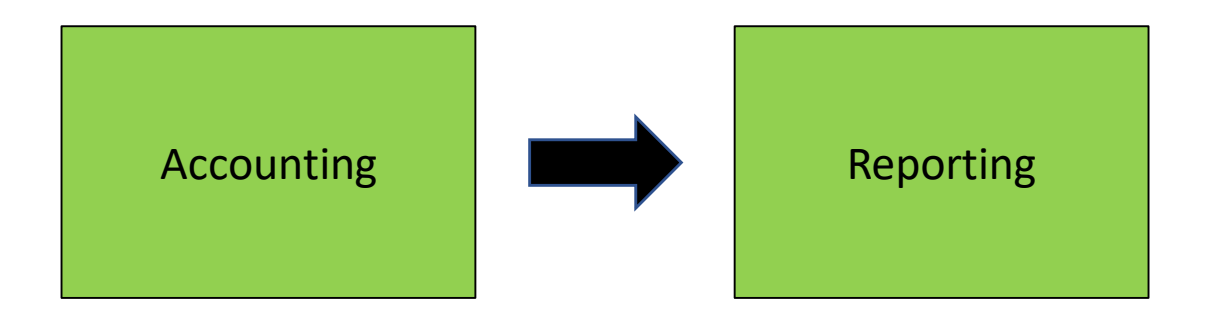

## Record to Report (R2R) Plus!

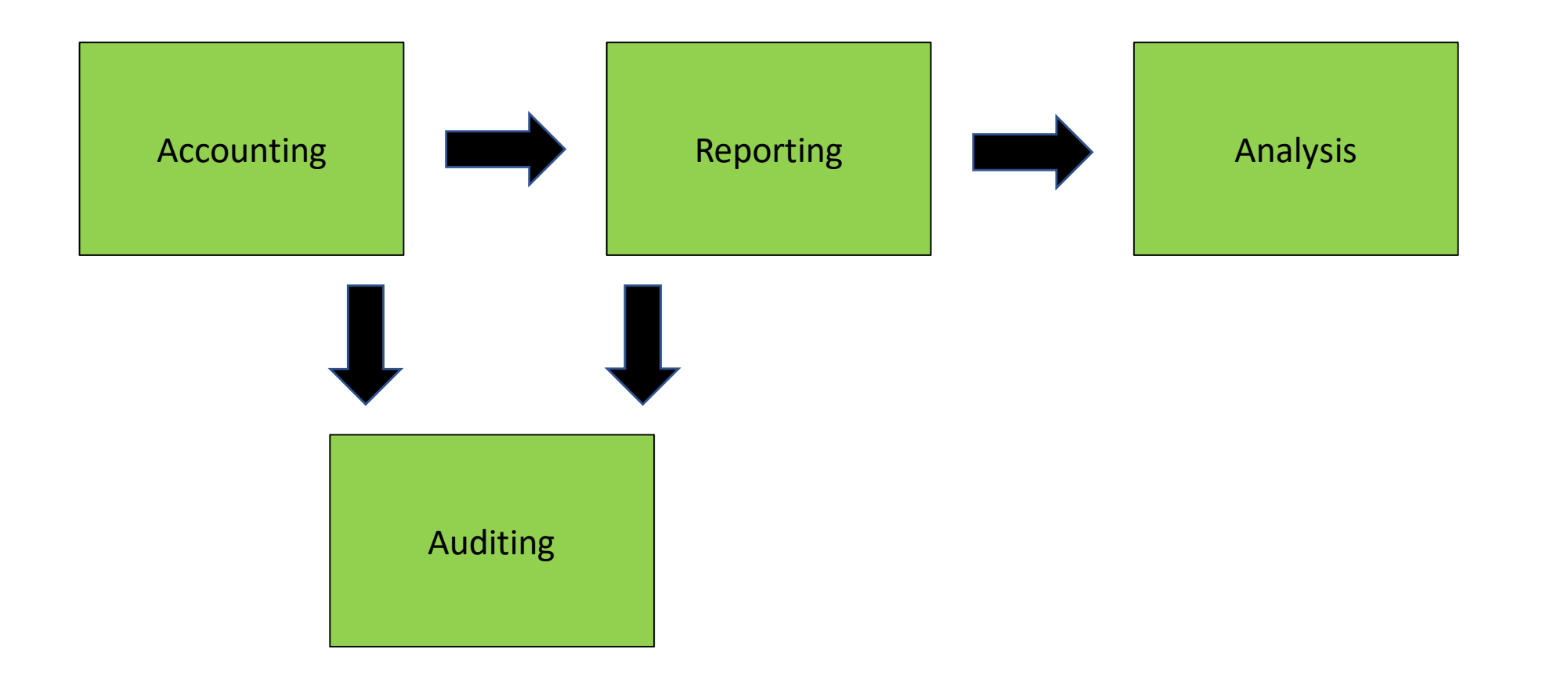

## Record to Report (R2R) Plus

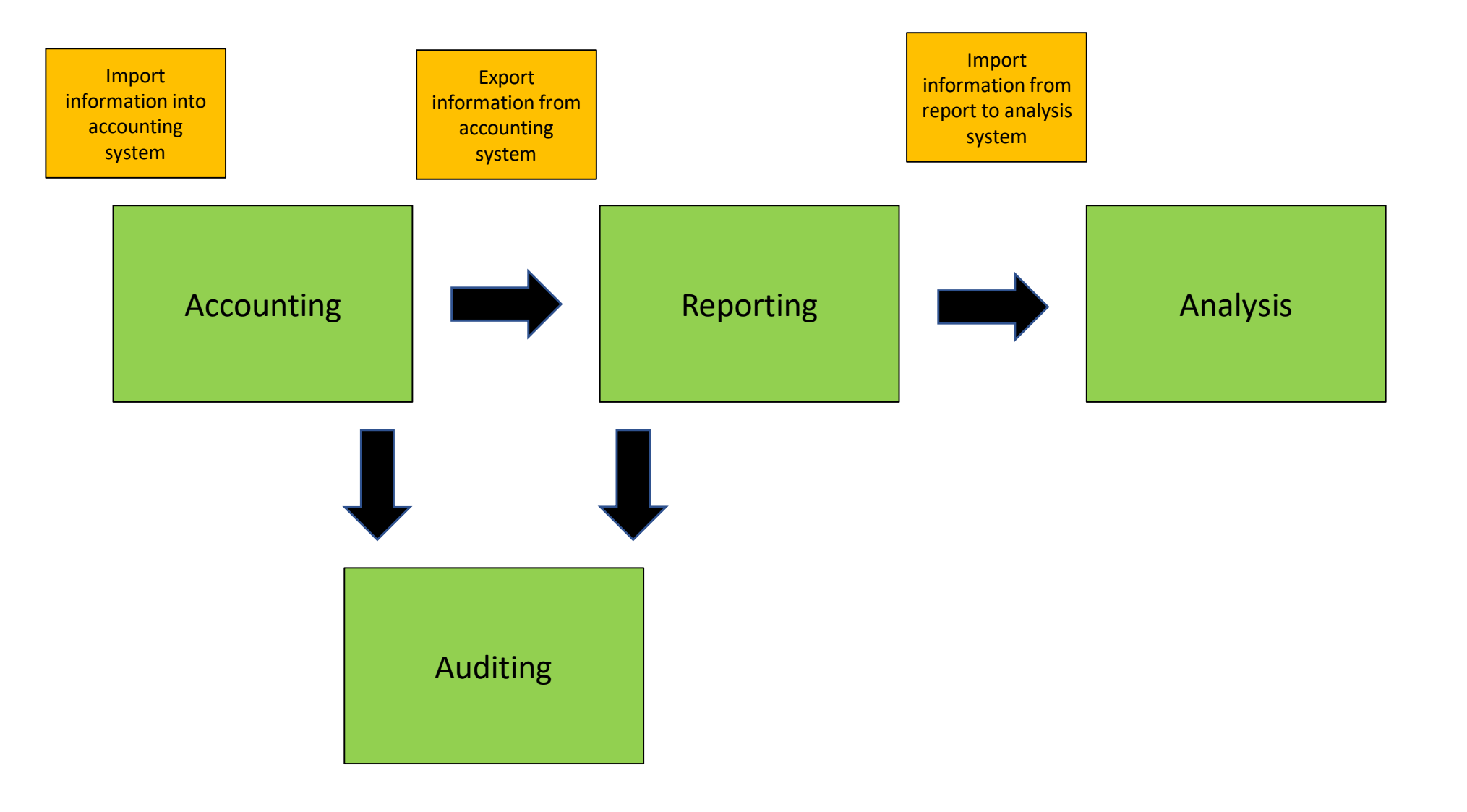

## From this…(general journal)

 $\sqrt{2}$ 

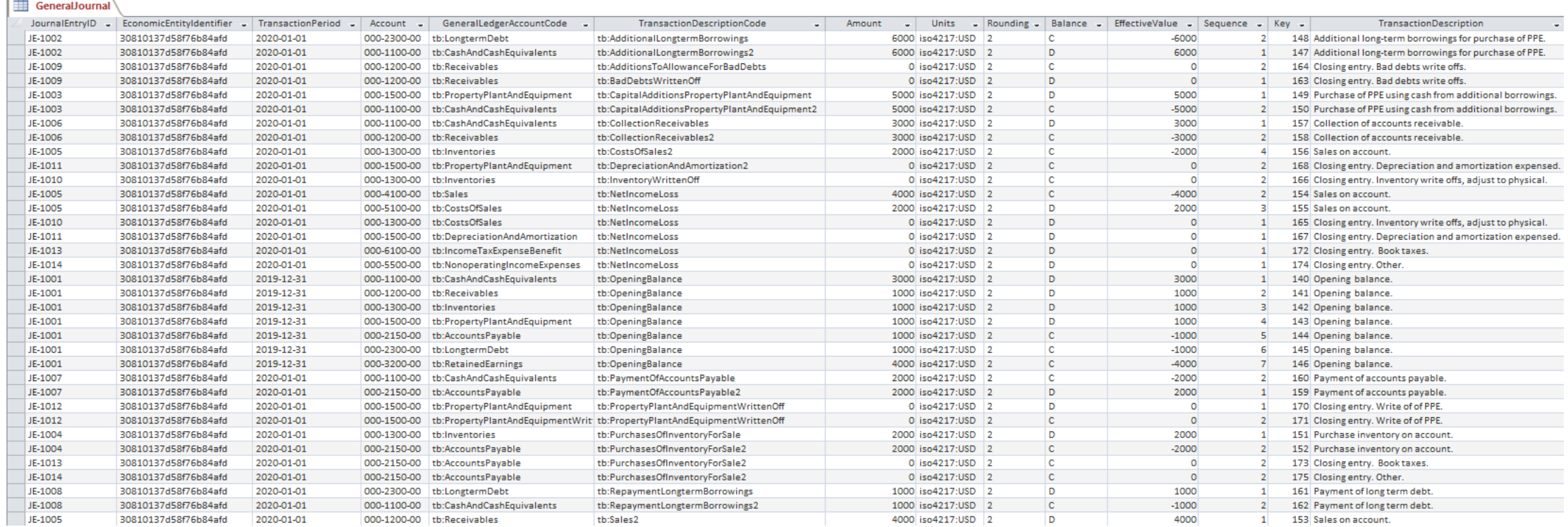

## To this… (four statement model)

Yes, even a complete and correct cash flow statement!

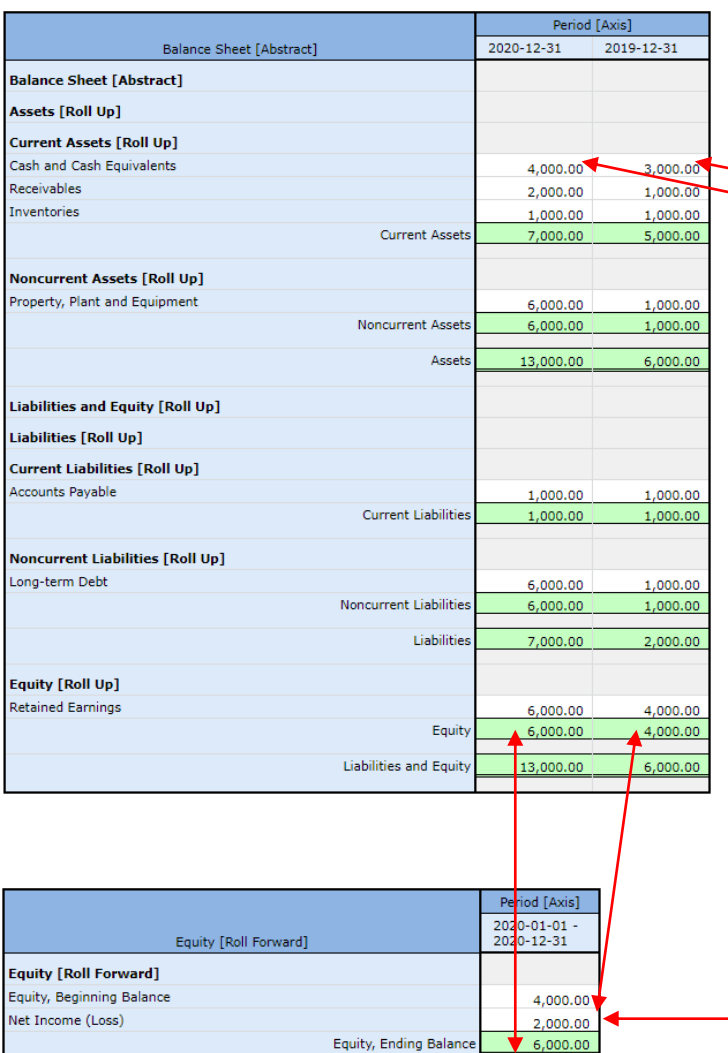

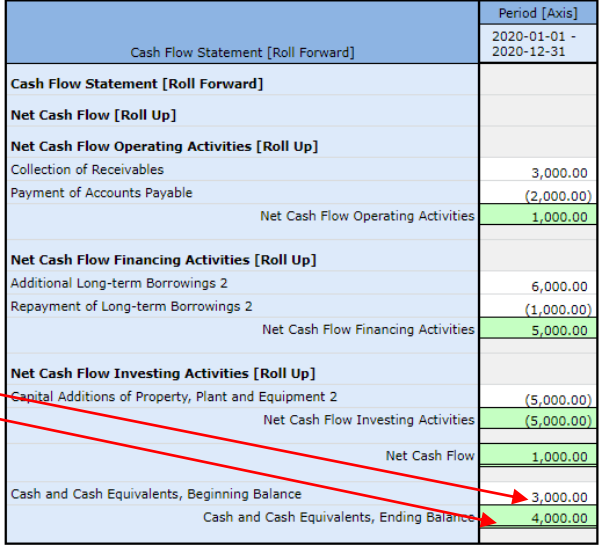

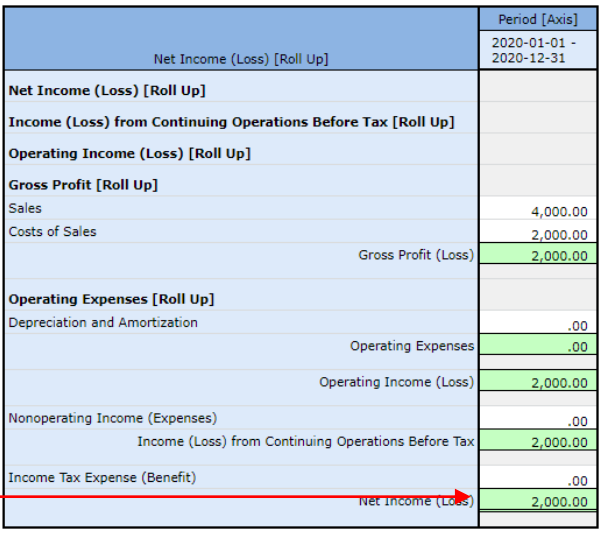

Roll forward of every real account (balance sheet account)!

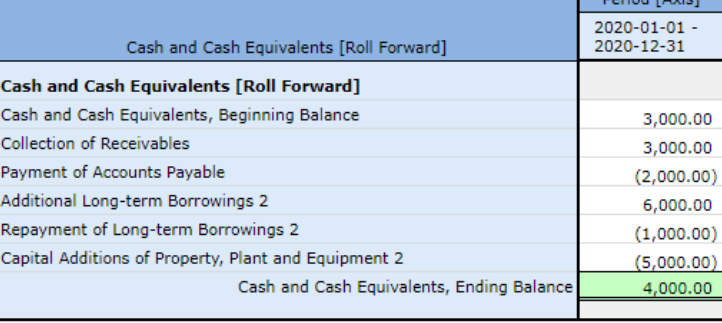

Deriod Daviel

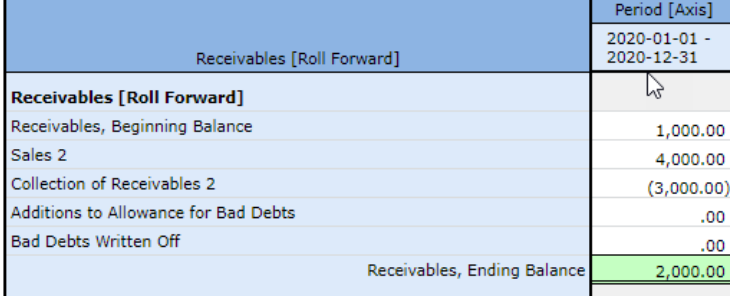

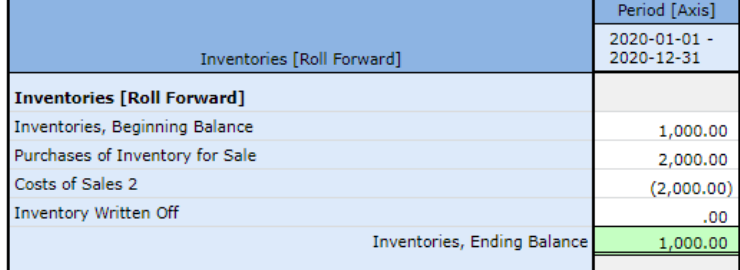

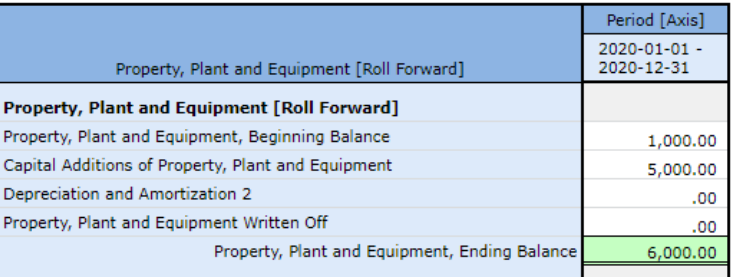

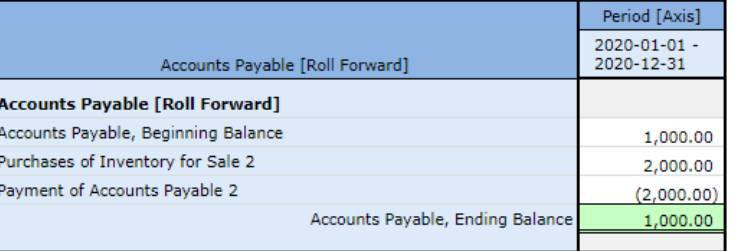

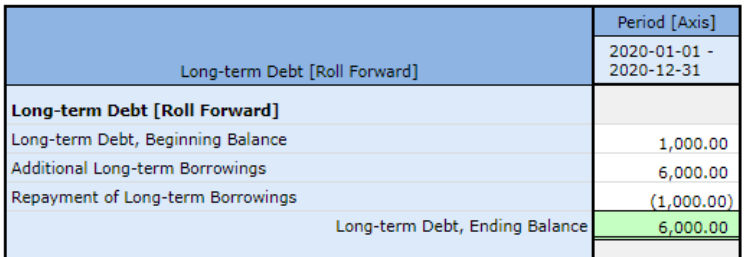

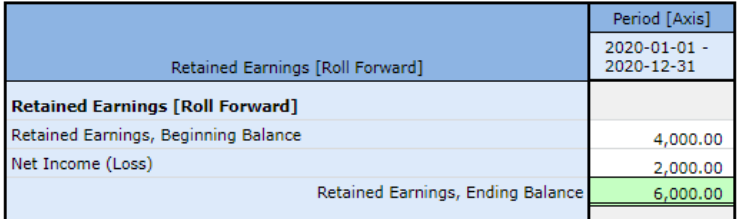

Every mathematical computation in report verified to be correct.

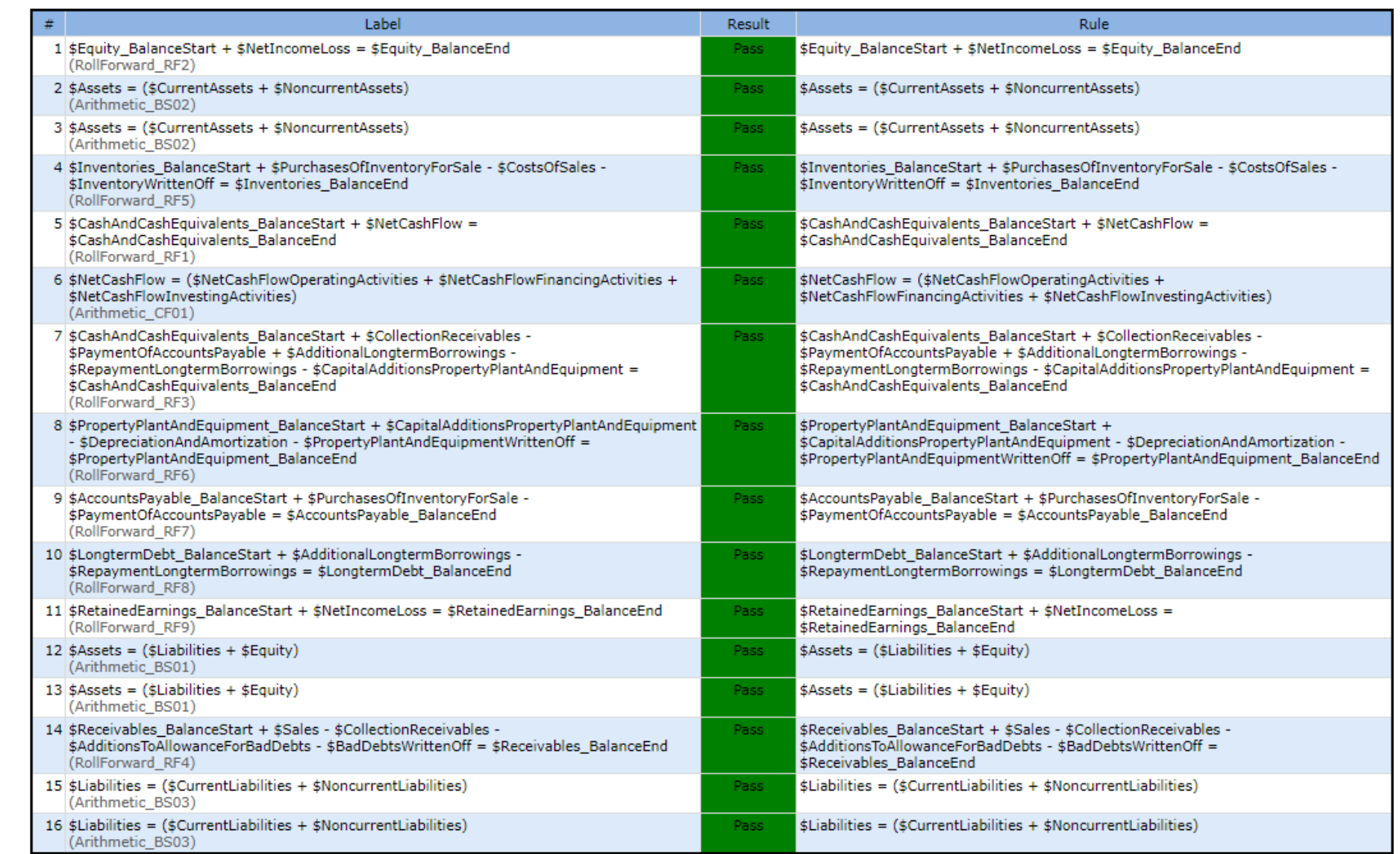

## And with this...

### Every disclosure mechanically functioning correctly.

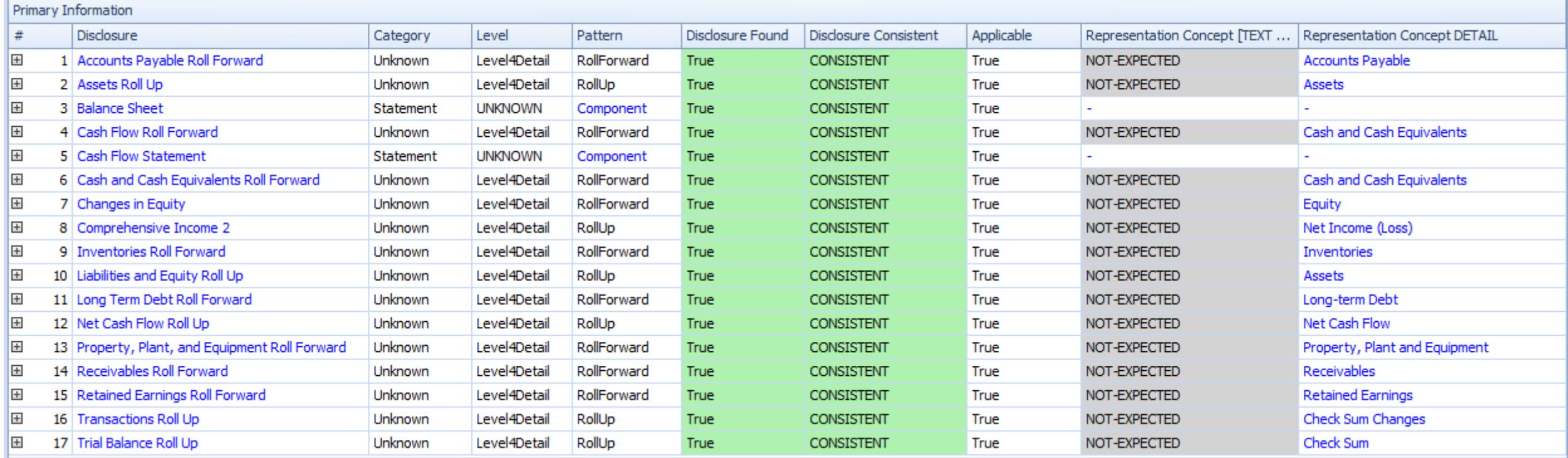

Every disclosure that is required to be reported is verified to have been provided.

 $\blacktriangleright$ 

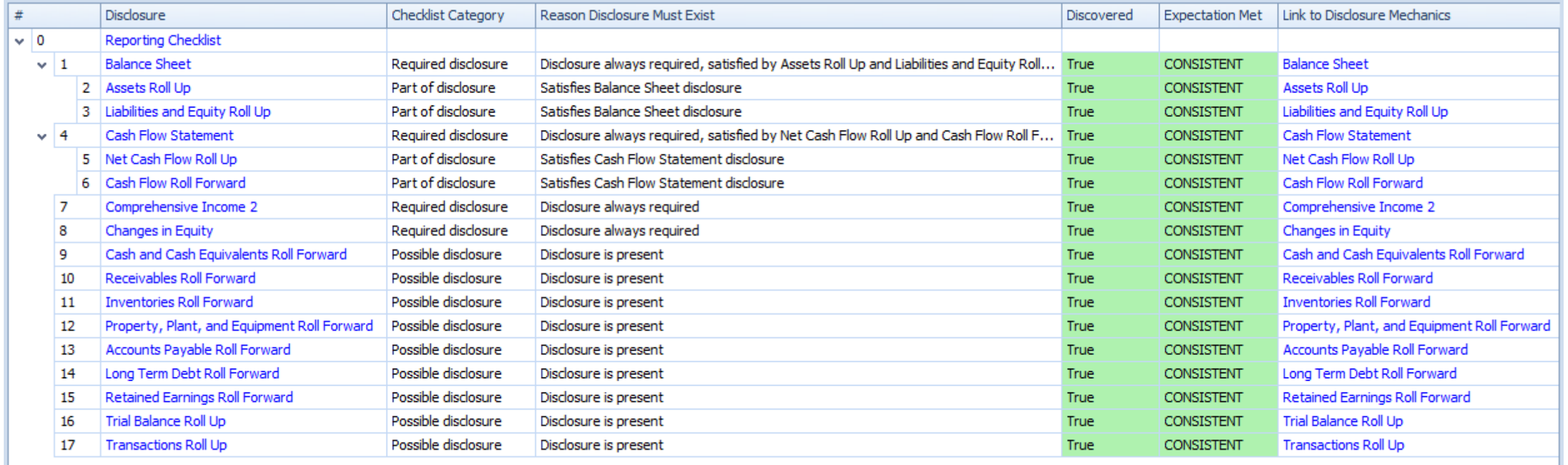

 $\mathbb{H}$ 

Reported information crosschecked with universally applicable financial rules.

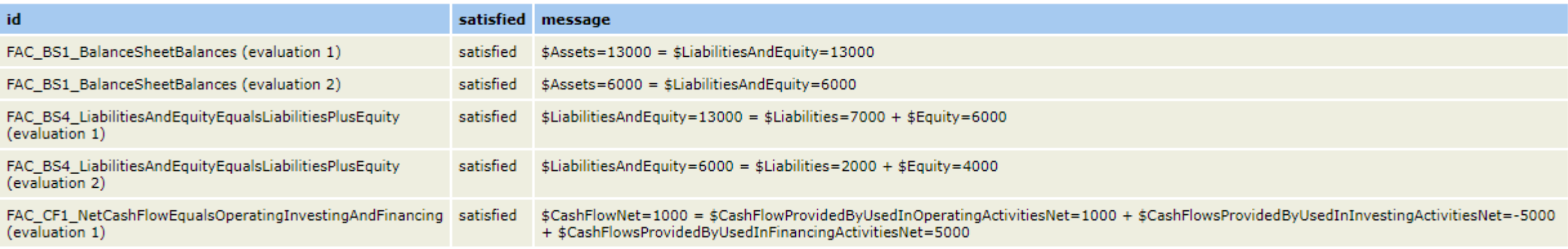

Additional facts used for analysis automatically created from reported information.

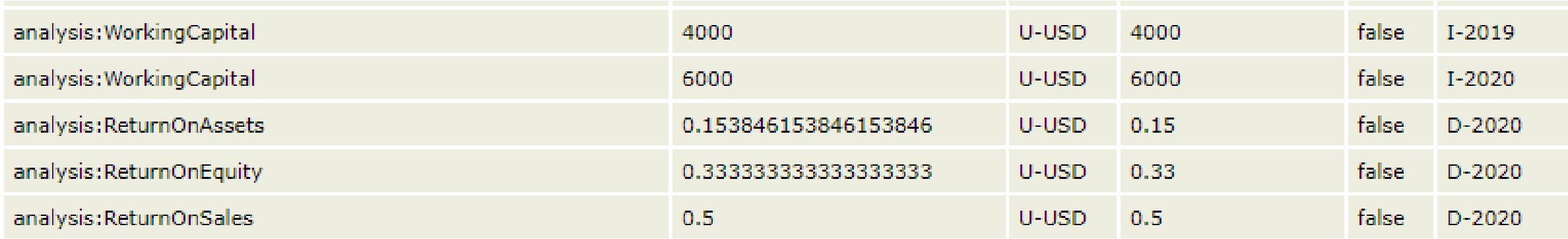

## And finally this…

Reported information effectively analyzed without modification to analysis software application.

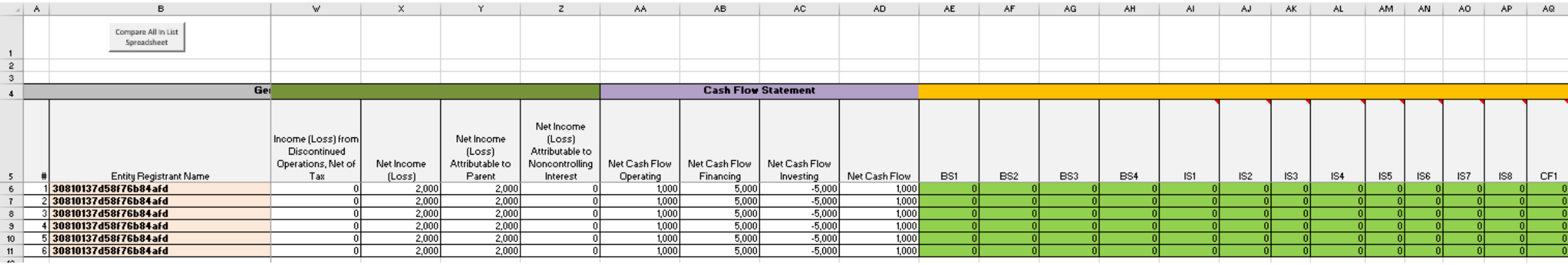

## Summary

- 1. Human-readable and machine-readable XBRL-based report either
	- a) Raw XBRL
	- b) Inline XBRL
	- c) Both
- 2. 100% of mathematical computations rules verified
- 3. 100% of disclosures mechanics rules verified
- 4. 100% of disclosure rules verified
- 5. 100% of consistency cross check rules verified
- 6. Effective extraction from and reuse of reported information

## How did I do this?

- 1. Method is 100% global standard XBRL and existing software
- 2. Import/export (i.e. ETL) of general journal entries using XBRL Global Ledger or XBRL Typed Dimensions
- 3. Processes uses XBRL Taxonomies to configure both the report and the report writer
- 4. Added (or mapped) XBRL concept to general ledger chart of accounts
- 5. Added "transaction roll forward description code" either (a) to the accounting system or (b) to supplemental process because it could not be added to the accounting system
- 6. XBRL Formula rules and XBRL definition relations rules to control the entire process
- 7. XBRL Formula chaining to derive values used in analysis (i.e. Working Capital, Return on Assets, Return on Equity, Return of Sales)

# Tools

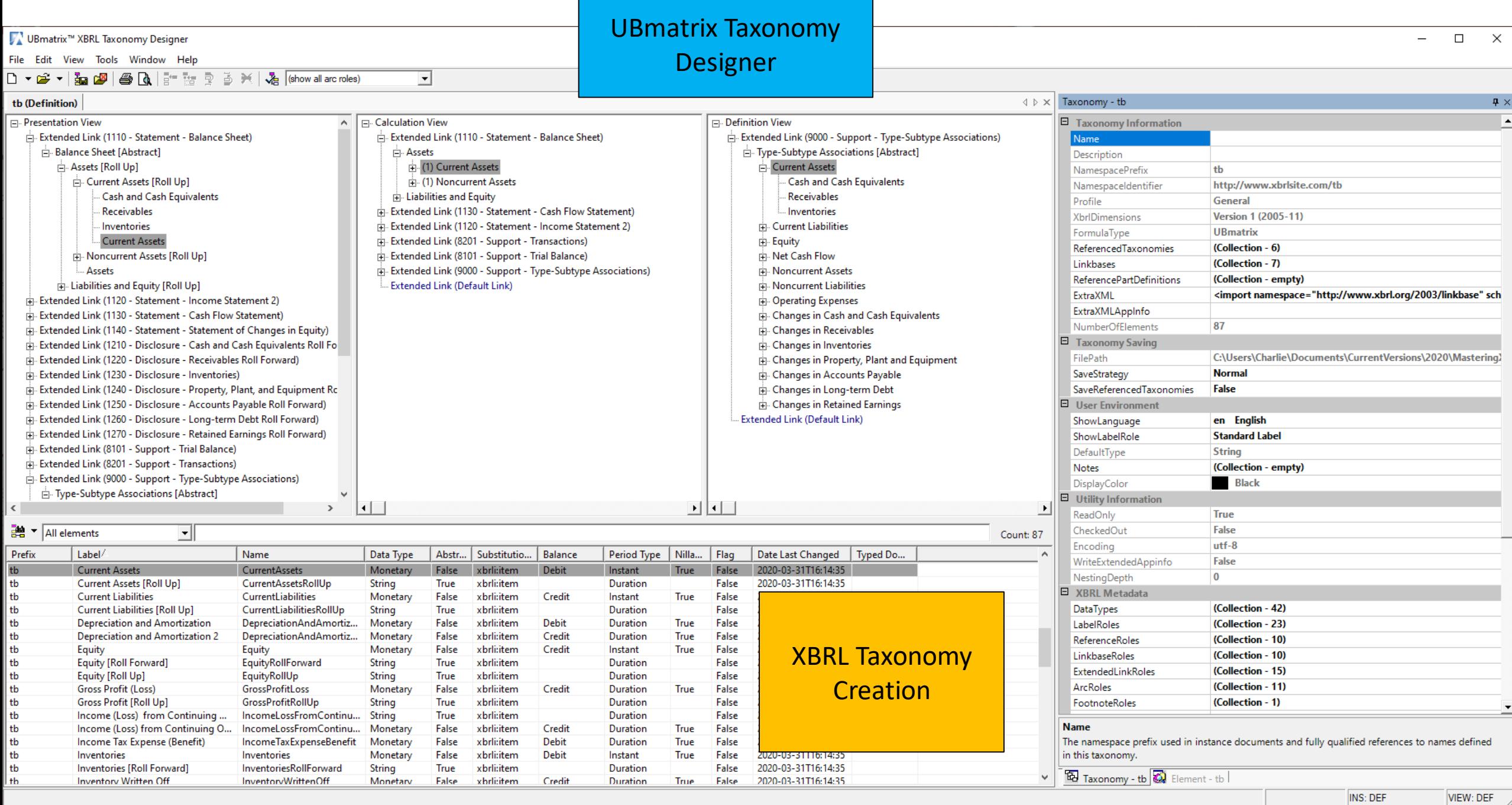

**VIEW: DEF** 

### $\overline{=}$  Main

### **Trial Balance**

### **XBRL Taxonomy** Creation

### Edit:

**Base information Terms-Report elements Term property-Labels Term property-References** 

**Structures-Networks** 

**Associations** 

**Assertions-Consistency** 

**Assertions-Derivation (Impute)** 

**Assertions-Roll Forward** 

**Assertions-Adjustment** 

**Assertions-Variance** 

**Assertions-Member Aggregation** 

**Assertions-Nonstandard** 

Facts

**XBRL Cloud and UBmatrix XPE Batch Files** XBRL Taxonomy (schema, linkbases) **XBRL Formulas** XBRL Instance (Raw XBRL and Inline XBRL)

View:

Lists:

**Output:** 

**Facts and Dimensions Cartesien Product** Facts and context and units references

**Contexts** Units (Temporary table)

Data types **List association types** List report element types **List roles** 

**Validate:** Validate using this application Validate all using UBmatrix XPE Validate all using XBRL Cloud XRun **Generate Model Structure HTML Generate Index File Extract: Extract Fact from Raw XBRL Instance Extract Facts from Inline XBRL Forms: Report elements Associations Microsoft Access** Facts **Database** Import:

Import

Main **Explorations** 

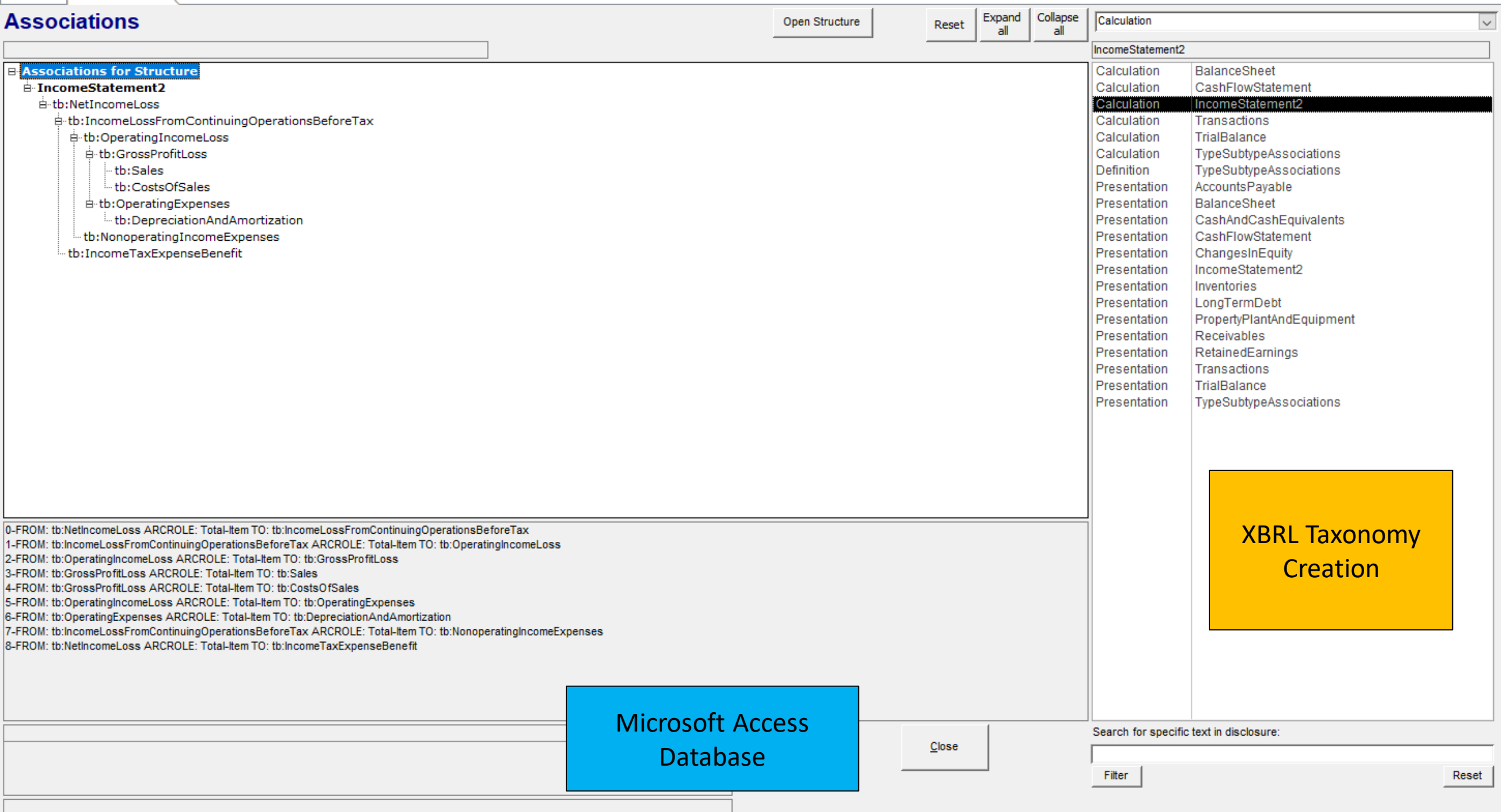

#### el-classes (Definition)

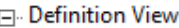

 $\Box$  Extended Link (TypeSubtypeAssociations)

#### $\overline{\Box}$  Thing

- General Ledger Account Code

- Cash and Cash Equivalents

- Receivables

Inventories

- Property, Plant and Equipment

- Accounts Payable

Long-term Debt

Retained Earnings

- Sales

- Costs of Sales

- Depreciation and Amortization

Income Tax Expense (Benefit)

Net Income (Loss)

- Transaction Description Code

Collection of Receivables

- Payment of Accounts Payable

- Additional Long-term Borrowings 2

- Repayment of Long-term Borrowings 2

- Capital Additions of Property, Plant and Equipment 2

- Sales 2

Collection of Receivables 2

- Additions to Allowance for Bad Debts

Bad Debts Written Off

- Purchases of Inventory for Sale

Costs of Sales 2

- Inventory Written Off

- Capital Additions of Property, Plant and Equipment

- Depreciation and Amortization 2

- Property, Plant and Equipment Written Off

- Purchases of Inventory for Sale 2

- Payment of Accounts Payable 2

- Additional Long-term Borrowings

- Repayment of Long-term Borrowings

Net Income (Loss)

**Extended Link (Default Link)** 

Extended Link (9000 - Support - Type-Subtype Associations)

**UBmatrix Taxonomy Designer** 

**XBRL Taxonomy** Creation

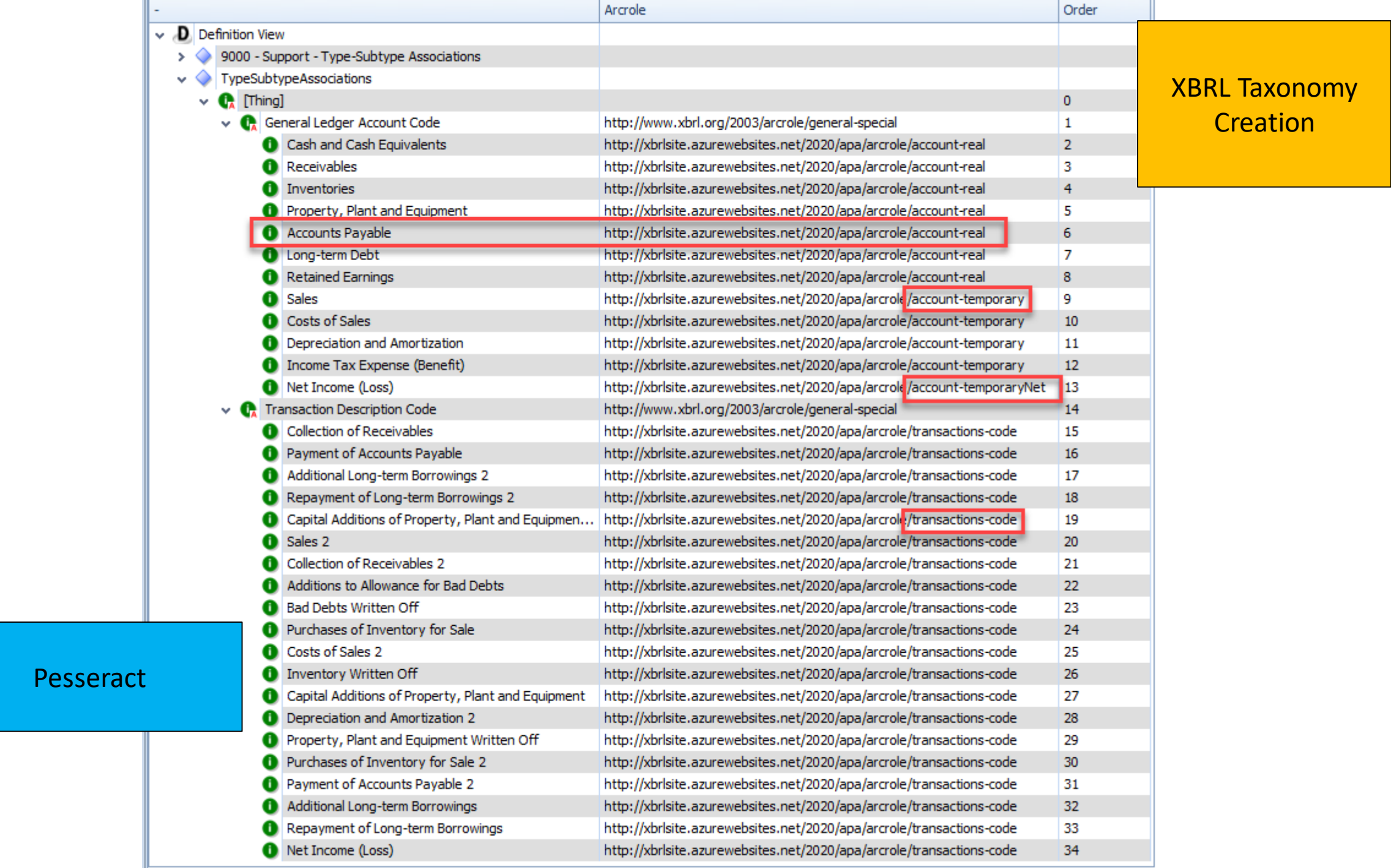

### Accounting System

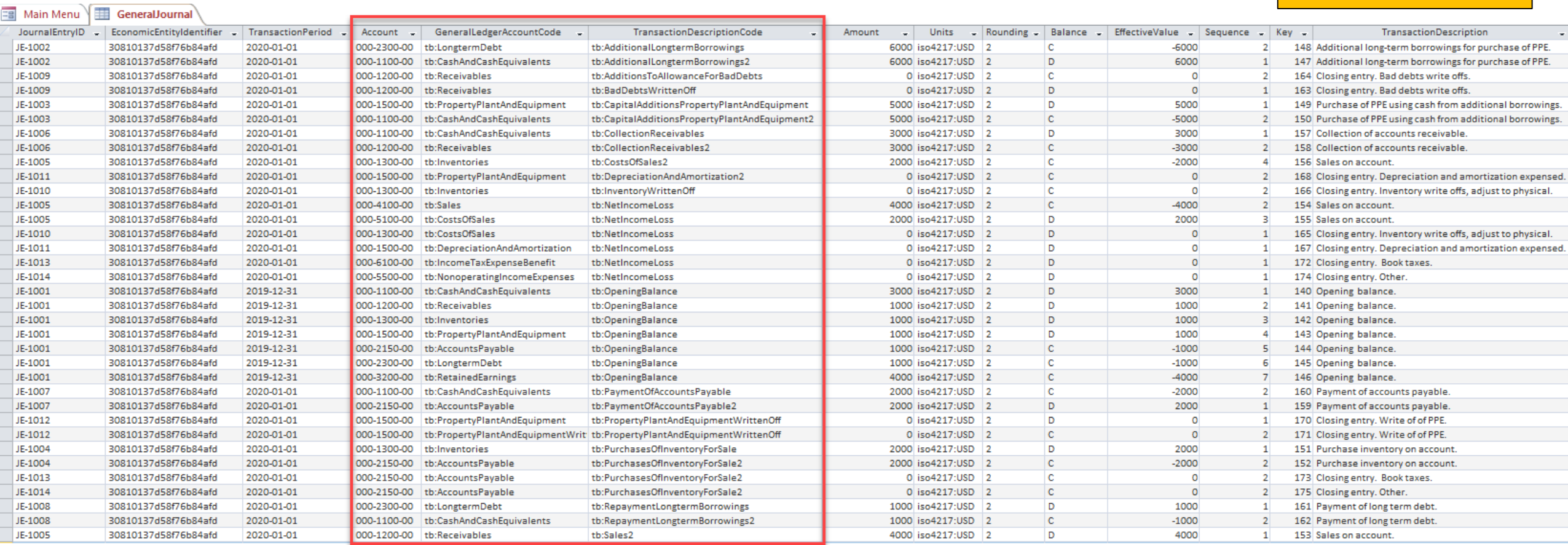

Microsoft Access Database

 $\overline{\phantom{0}}$ 

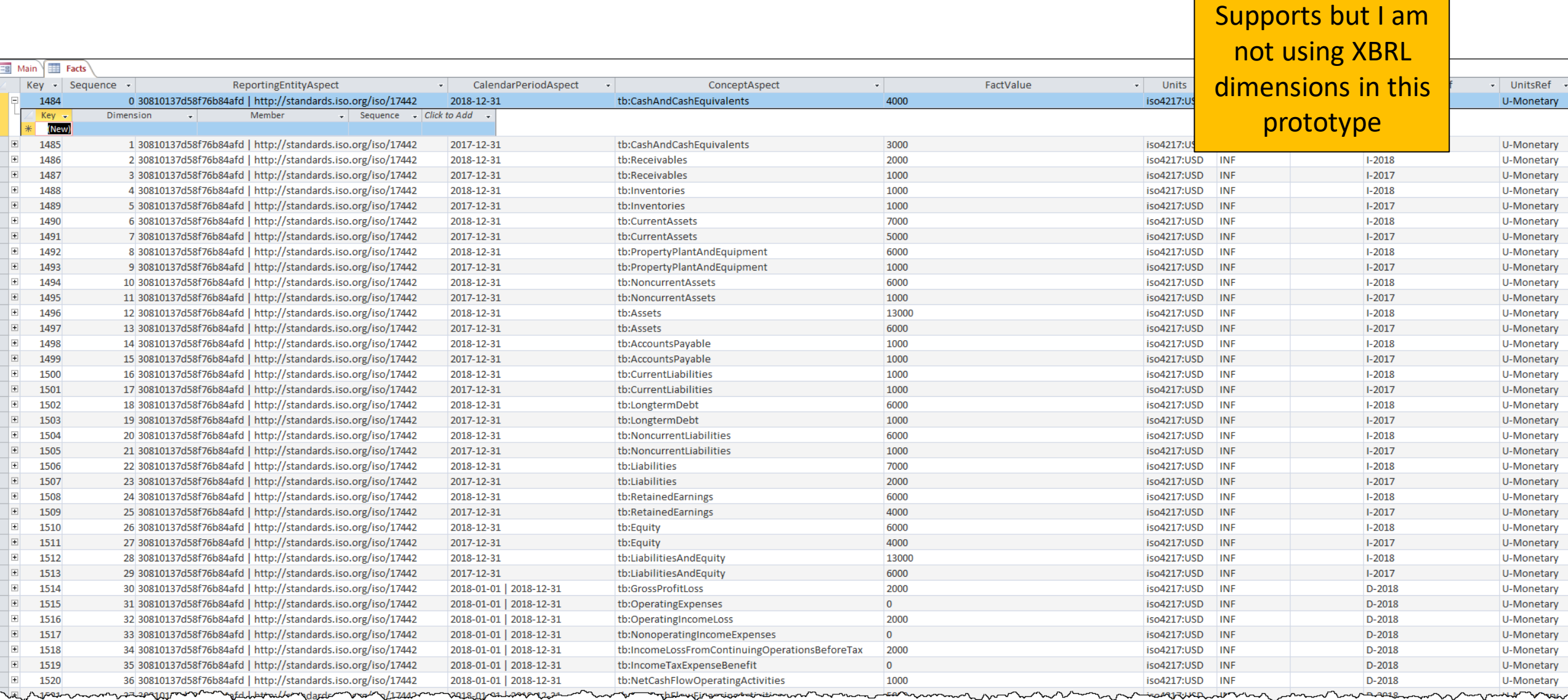

Microsoft Access Database

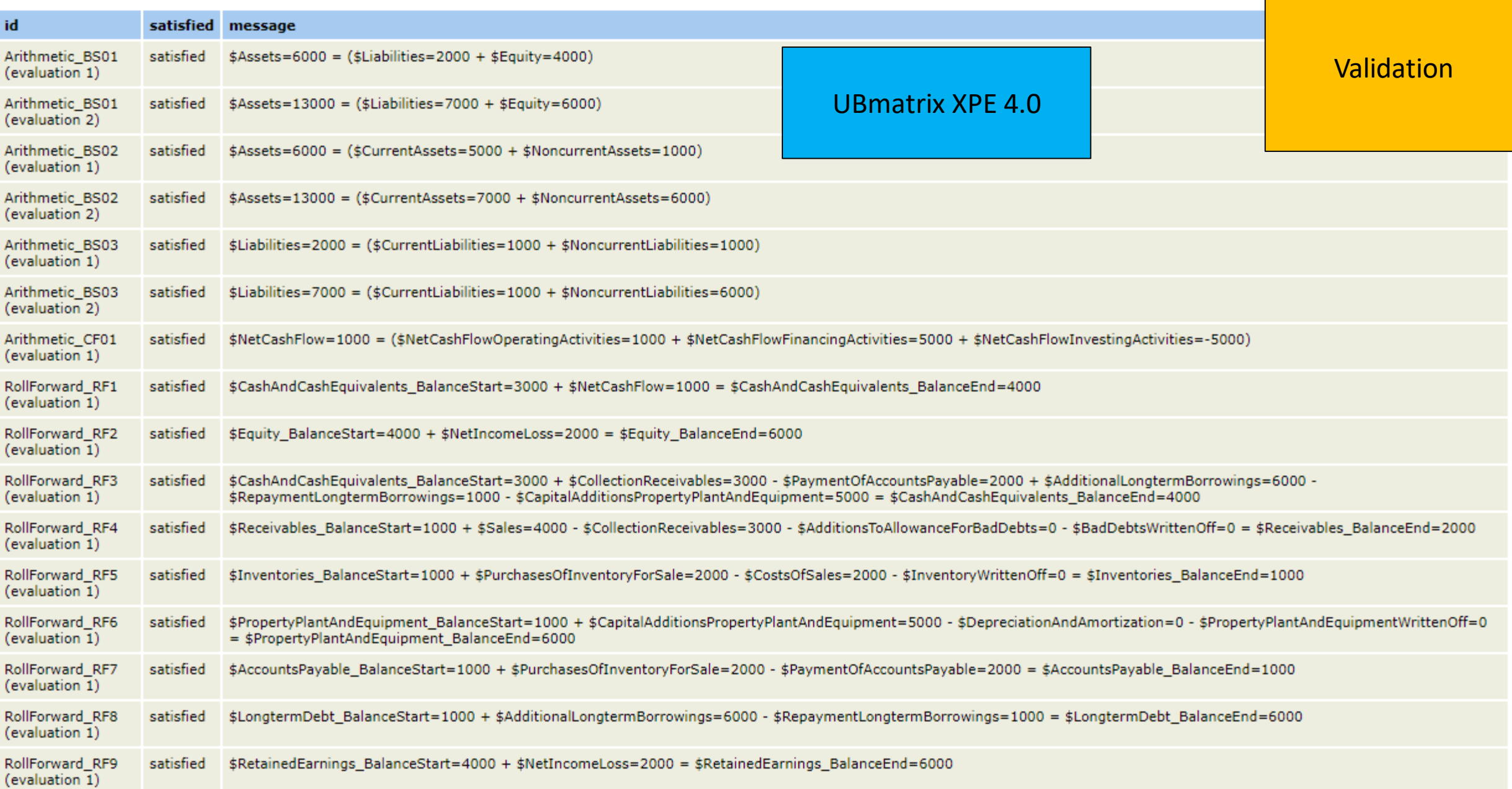

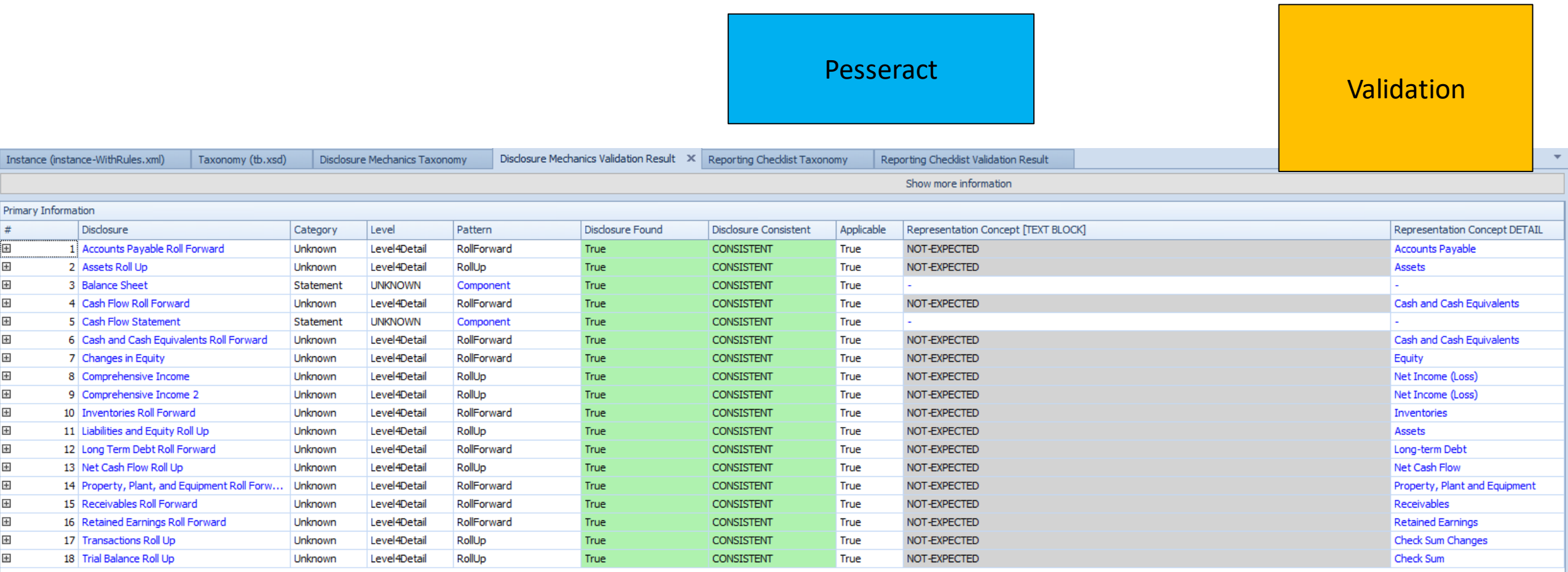

### Pesseract

### Validation

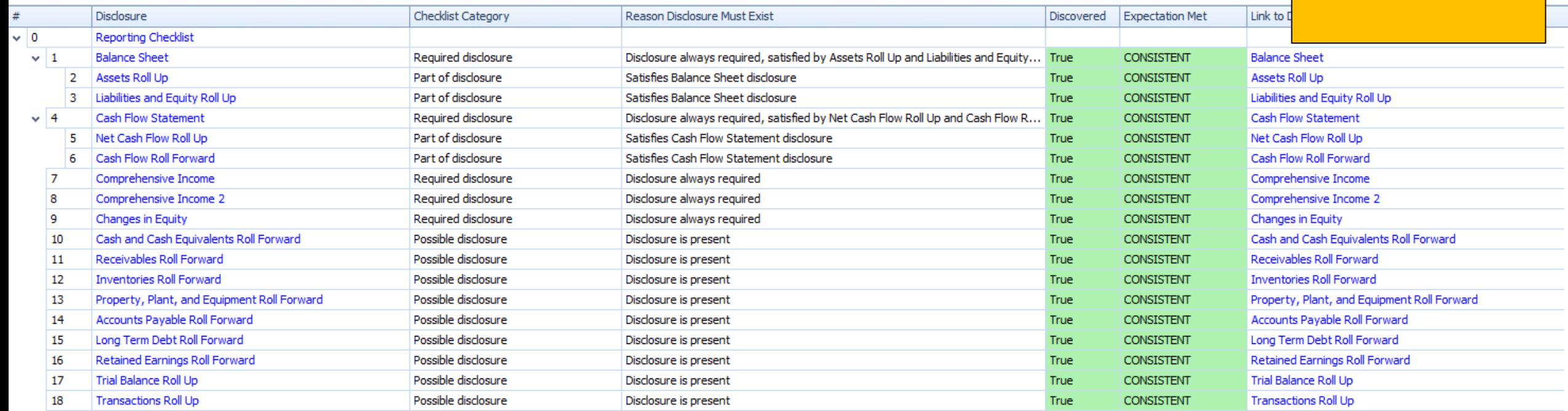

### UBmatrix XPE 4.0, XBRL processor

### Validation

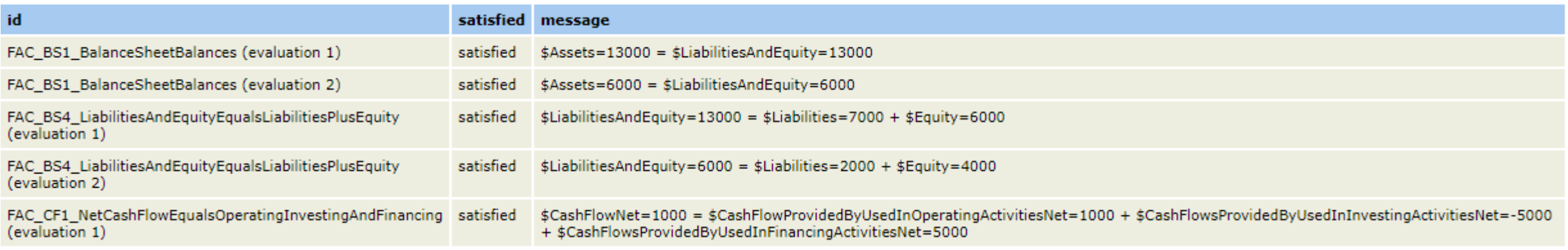

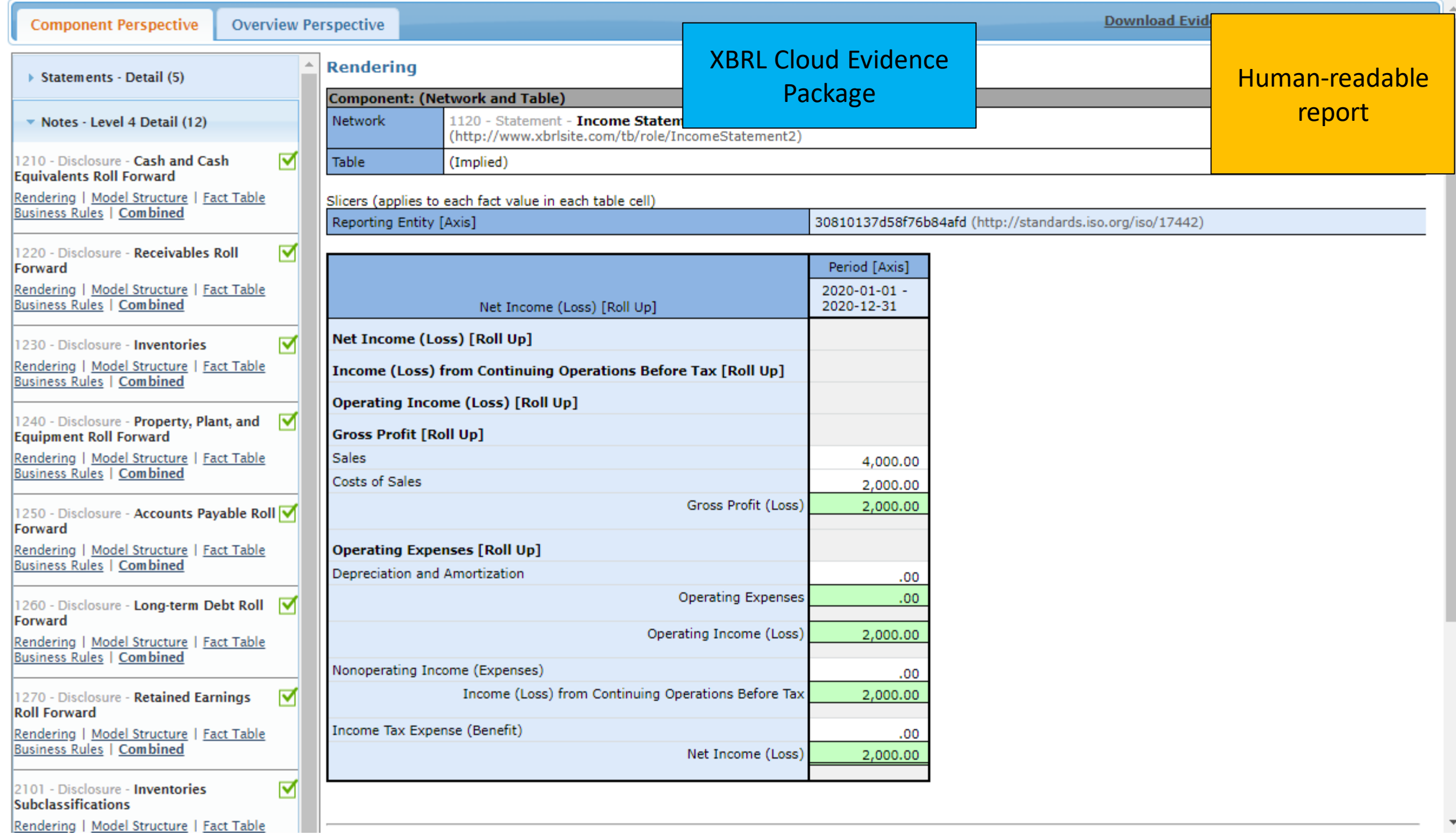

### XBRL Cloud Evidence

Package

Human -readable report

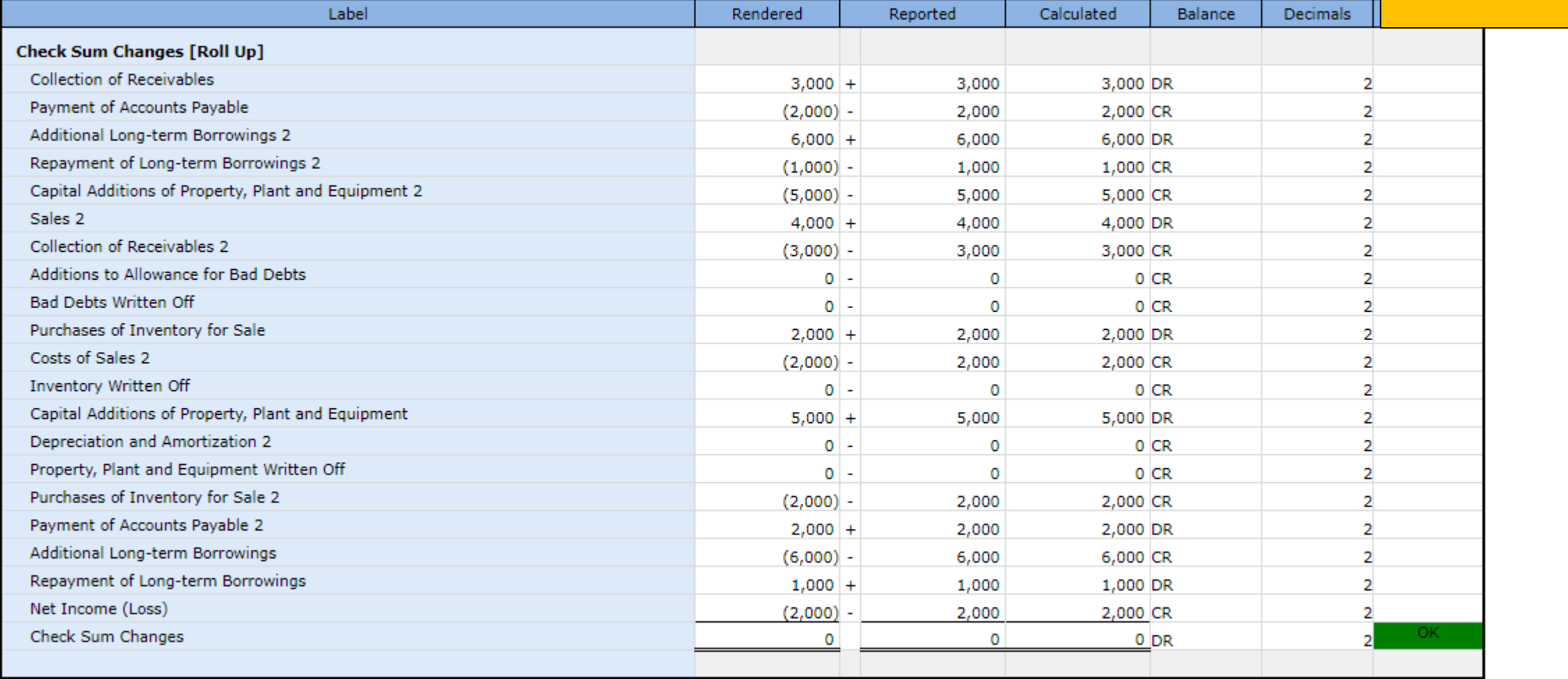

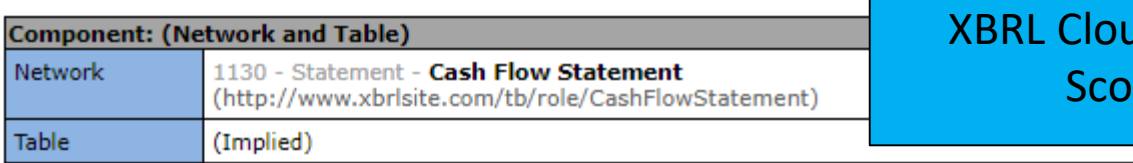

### ud Clean

re

### Slicers (applies to each fact value in each table cell)

Reporting Entity [Axis]

30810137d58f76b84afd (http://standards.iso.org/iso/17442)

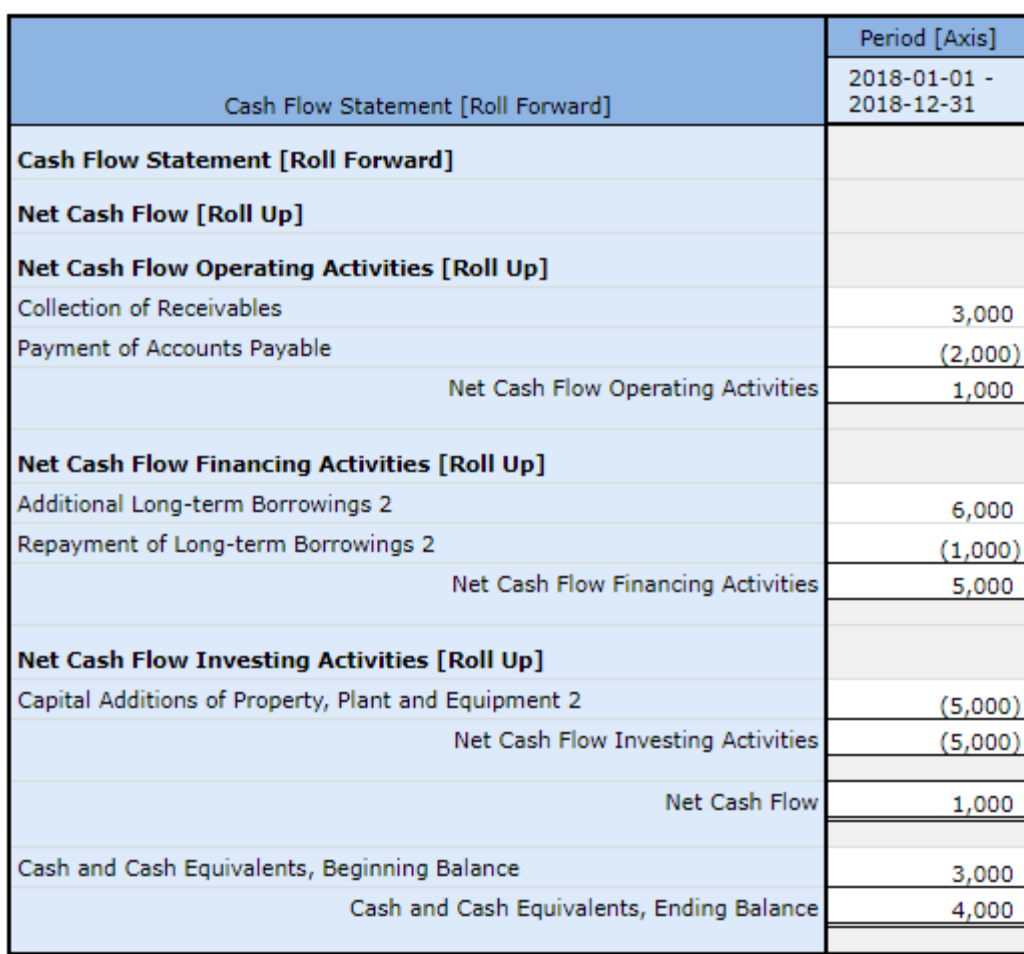

Autogenerated Inline XBRL (machine -readable and human readable)

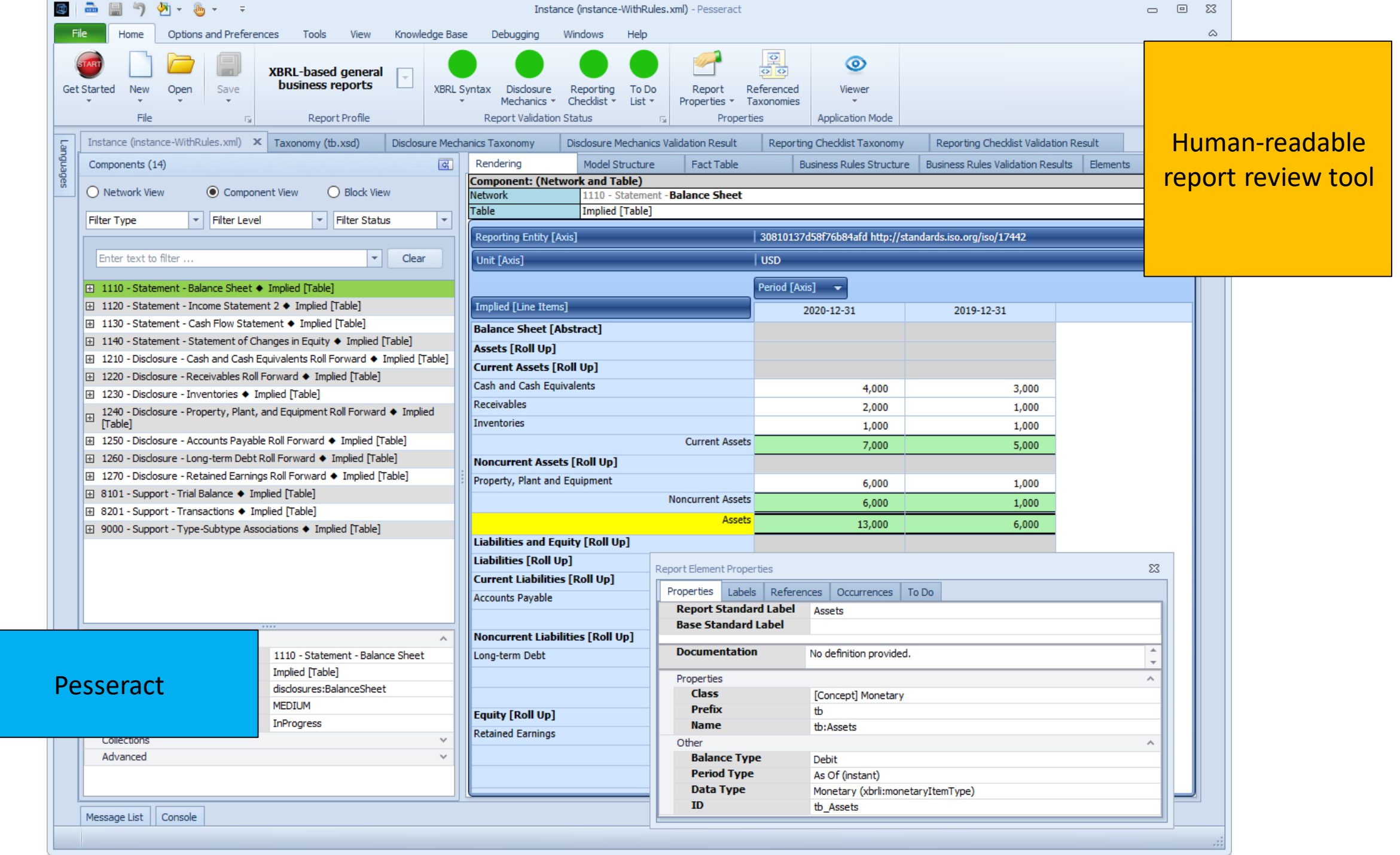

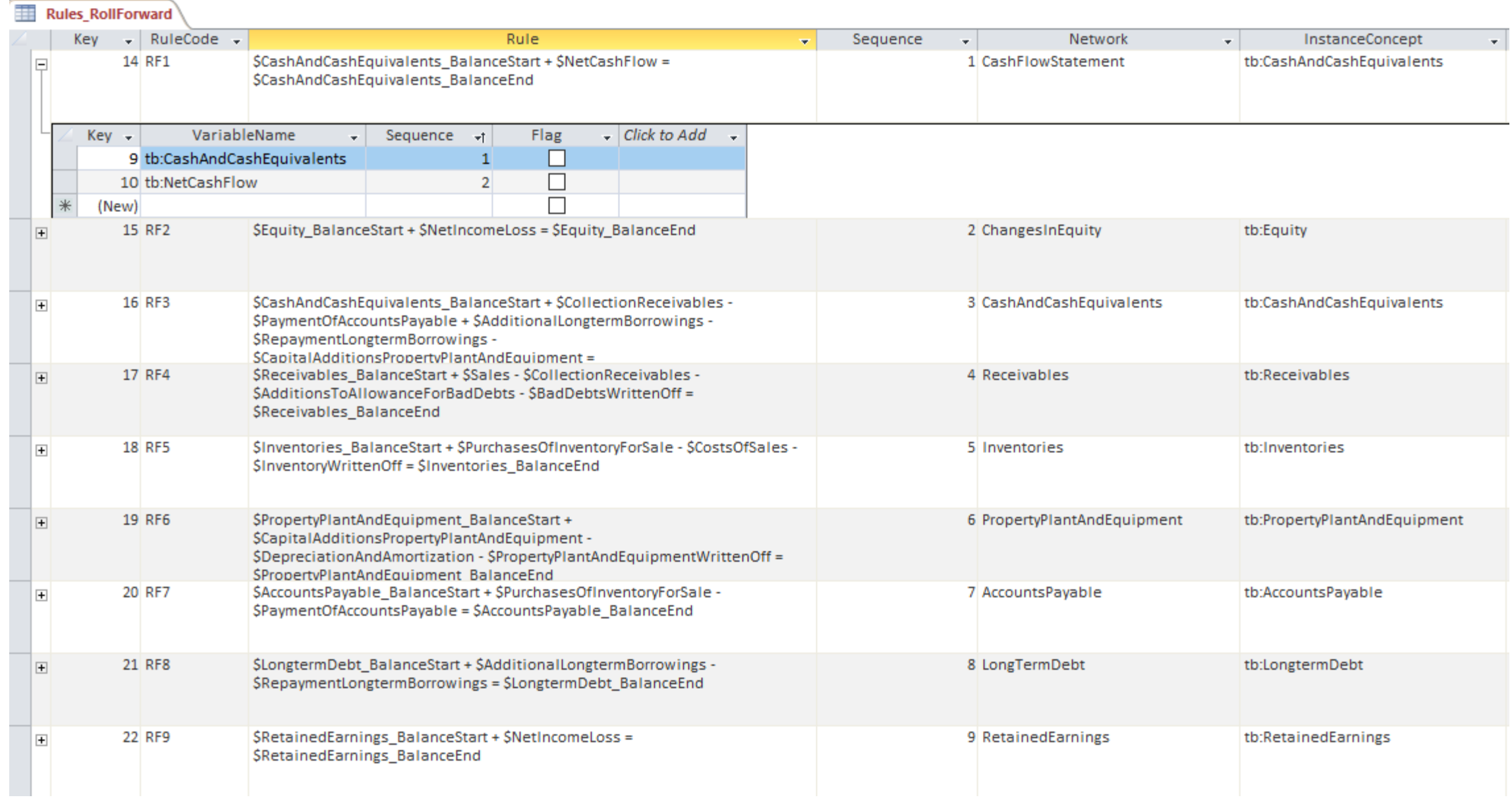

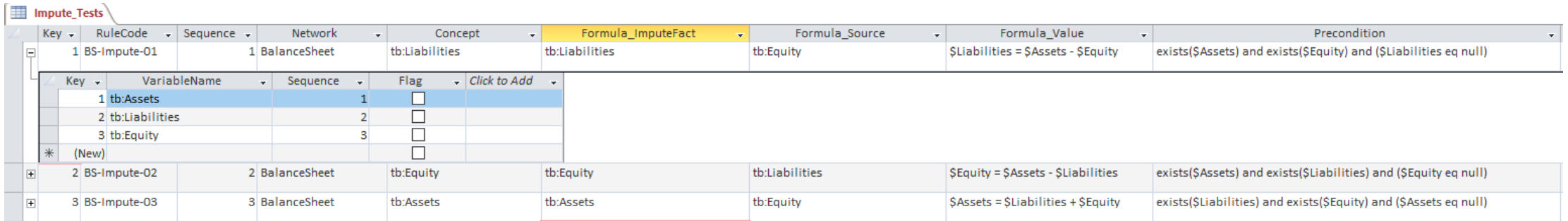